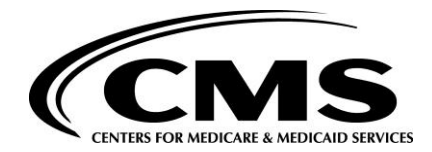

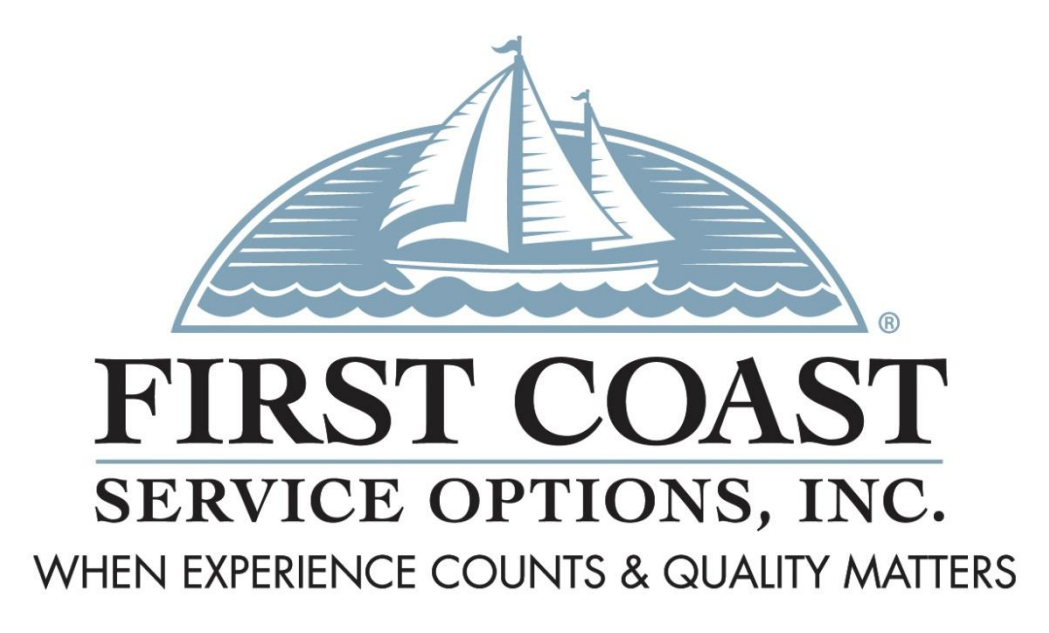

# *Getting Started with ABILITY | PC-ACE ™*

First Coast Service Options, Inc. (First Coast) is pleased to offer the ABILITY | PC-ACE™ software, designed for Medicare A and Medicare B claims entry and translation of remittance and acknowledgment files. Special care has been taken to ensure the ABILITY | PC-ACE™ looks and feels like other popular Windows programs. This means that you can concentrate on ABILITY | PC-ACE™ features rather than how to navigate the program. Don't miss out on this opportunity. If you've been searching for an easier way of entering, importing, or processing your claims, or translating your electronic remittance or acknowledgment files, ABILITY | PC-ACE™ is the choice for your office.

#### **Advantages and Features**

- Patient Information Database
- Claims entry (Medicare A and Medicare B Primary and Secondary)
- Optional claim import from existing systems
- Detailed claim import & edit validation error reporting
- Remittance translation
- Initial and Claims Acknowledgement translator
- Comprehensive real-time claims editing to minimizes rejected claims
- Field-level edit validation that provides immediate user feedback
- Automatic code validation (procedure, revenue code, modifier, ICD9 ICD10)
- Context-sensitive pop-up selection list speed claim entry and promote accuracy
- Ability to print CMS-1450 (UB-04) claim form on plain paper or pre-printed forms
- Ability to print CMS-1500 form on plain paper or pre-printed forms
- Integrated Backup/Validate/Restore and File Maintenance functions
- Familiar Windows "look and feel"
- Quarterly updates and enhancements (January, April, July, October)
- Manual and program available on CD or as download
- Technical support for active Submitters provided free via phone or email

Prior to completing the EDI Enrollment form, please review the following information for hardware and software requirements, communication options, available forms and applications.

#### **Minimum Hardware and Software Requirements**

- Windows 7, Windows 8, or Windows 10, operating systems
- Adobe Acrobat Reader Version 4.0 or later (for overlaid claim printing)
- CD-ROM drive is required if program is requested on CD
- Internet connection to download program and updates

### **Communications Options**

The EDI Gateway no longer supports a dial-up connection for Medicare electronic transactions. You may now send your ANSI 837, retrieve 999, 277CA, and 835 files using a third party Network Service Vendor (NSV). Successful NSV name and contact information has been provided in the list below. First Coast does not endorse a specific NSV and suggest you research multiple vendors to ensure the services offered are the best solution for your business. Specific services and financial arrangements must be made between the Submitter and the NSV.

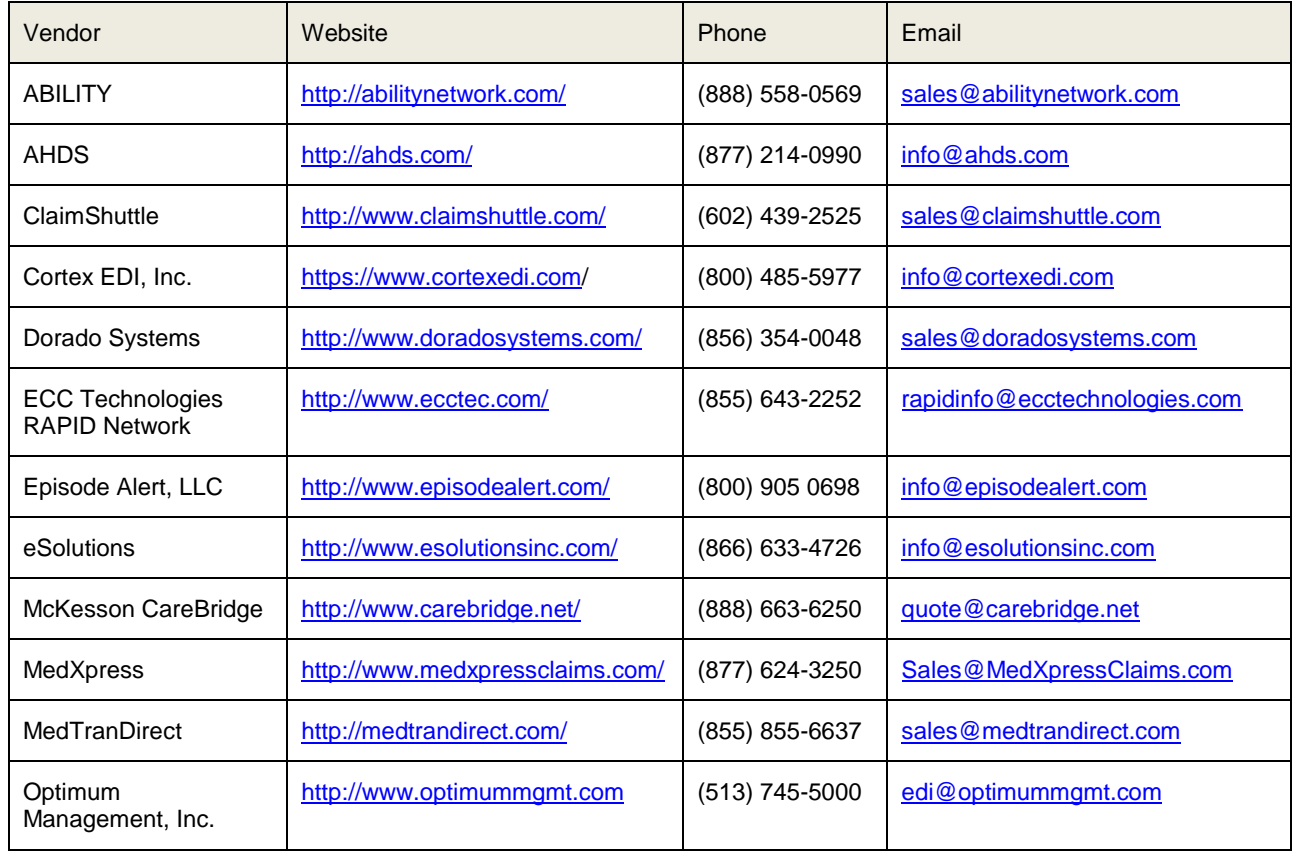

## **Available Forms/Applications**

Complete the appropriate form/application for the product/service you are requesting.

 EDI Enrollment form – available at [http://medicare.fcso.com/EDI\\_Forms/](http://medicare.fcso.com/EDI_Forms/) must be completed to obtain a production version of the ABILITY | PC-ACE™ software.

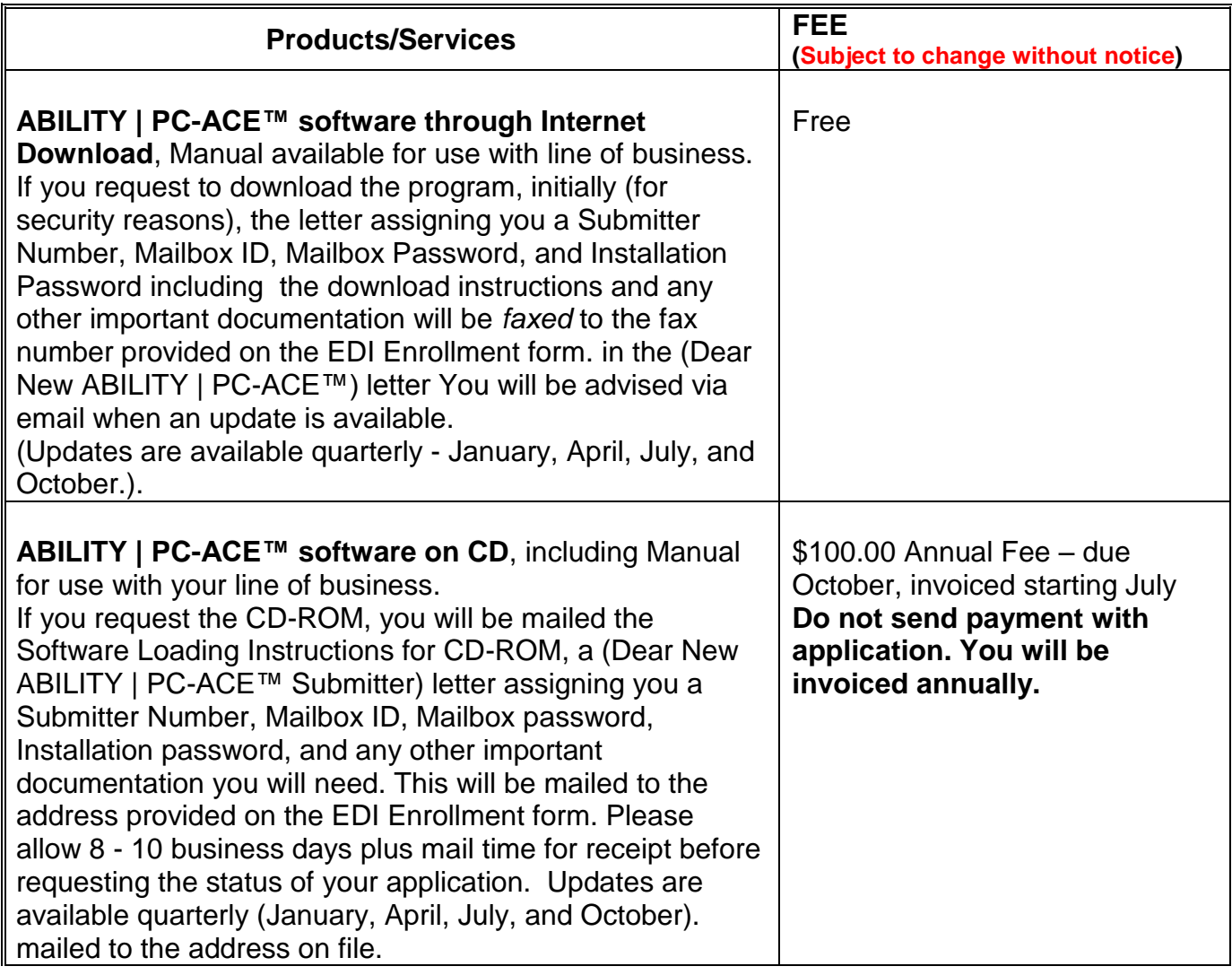

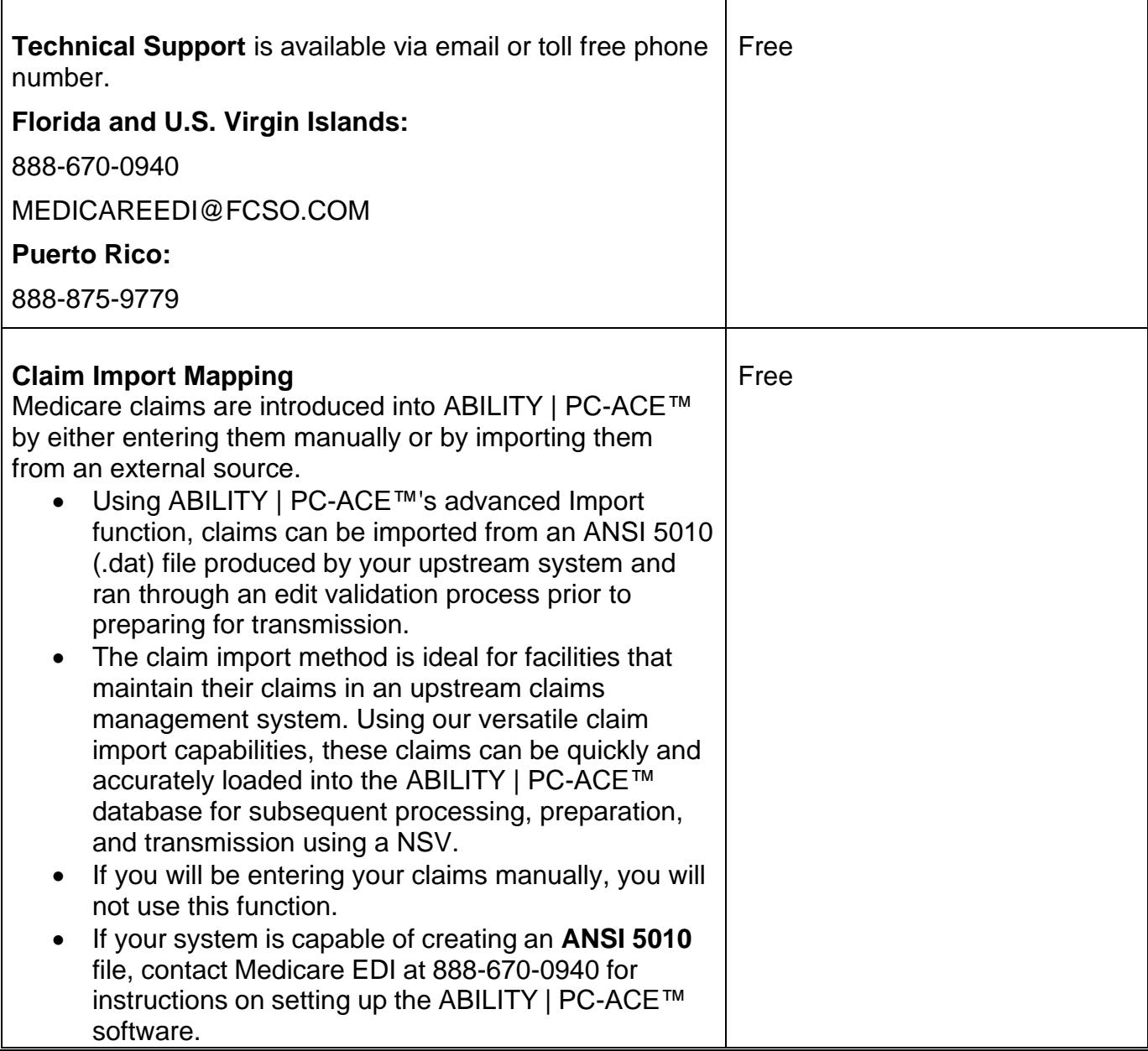